**Airbrush Texture Brushes - (Free) - Photoshop Brushes**

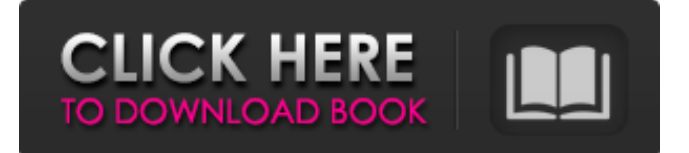

Let's take a closer look at Photoshop. What Is Photoshop? The free program allows you to draw on top of a photo or vector, add or subtract layers of pixels, layer, and paint, and then save or export the file. Let's take a closer look at Photoshop. Beginner Uses Adobe Photoshop is a powerful image editing program that is often used for professional portrait editing or retouching. This program is used for creating images that are

heavy on editing, including a lot of retouching, for magazines or other publications. The program can be used by beginners at entry level for basic retouching and editing. - Professional retouching - Digital image editing - CAD design - Vector designs (architectural, illustration, etc) - Photo retouching - Design: images, logos, etc - Photoediting - Graphics: photos, art Photoshop Tips And Tricks Because of the standardised nature of the language and workflow, Photoshop is relatively easy to

learn, even for beginners. Here are some of the Photoshop tips that you should be aware of. 1. To start Photoshop you need to enter your licence details. 2. You can use the zoom function by pressing the '+' or '-' key. The increased magnification will bring the letters closer to the edges of the image and the decreased magnification will bring the letters closer together. You can find zoom in the top-right corner of the window. 3. To access the tools, zoom, brush, and many of the other features, you need to select the toolbox tool and then click on it. 4. In the Photoshop filmstrip view, you can select the image that you wish to work on and open the toolbox or the editing menu and select the required features. 5. The paintbrush is used to paint and fill images. There are many built-in brush types that you can use. The edit mode and the type of the brush will be indicated by the coloured background. The paintbrush and other tools will be highlighted in colour while in editing mode. 6.

The red-eye tool is used to eliminate or add red-eye in your image. 7. The magic wand is used to select the target areas in the image. 8. There are many many other tools and

**Airbrush Brush Photoshop Download Crack+ Download**

Pixlr is a high-quality image editor and is an online alternative to Adobe Photoshop Elements. Pixlr is almost the same as Photoshop Elements, except for the fact that it is entirely web-based so you can

access it online from anywhere. Corel PaintShop Pro X is another Microsoft compatible alternative to Adobe Photoshop. Although this editor has less features than Photoshop, you can also use it to edit high-quality images. With GIMP, you can edit most types of images with this free and opensource image editor, which comes with a large collection of presets that are suitable for diverse editing needs. A GNU Image Manipulation Program, GIMP is a cross-platform alternative to Adobe Photoshop.

You can use it to edit and do some basic tasks. It is great for those who want to use an open-source editor for all their image editing needs. Amadesia's PhotoFi is a cloud-based photo editor. This is an alternative to Photoshop that comes with numerous editing tools. It is a great tool for those who need to edit their images. Adobe Photoshop Lightroom is a photo manager and gallery that can enhance any image and make it look the way you want it to look. It is a big player in the image editing

industry and comes with a huge collection of photo editing options. Adobe Photoshop CC is a powerful and complete visual composer. A visual composer is an online tool that converts a simple image into a high-quality image. It is an excellent way to make your images look even more engaging. This is an advanced alternative to Photoshop that comes with numerous tools and presets to help you edit and enhance your images in a faster and much better way. This is another advanced, high-

quality image editor that comes with many powerful tools and presets to help you edit and enhance your images in a more efficient way. This is an online editor that gives you access to tons of user-made presets, but it doesn't have any of the features that you would find in a commercial program, like the ability to paint and use your own brushes. This is a great online alternative to Adobe Photoshop. You don't have to download anything, you just need to register for a free account. You

## can create your own presets for free. It is a GNU Image Manipulation Program that comes with lots of powerful 05a79cecff

Percutaneous cholangio-centric duct-to-duct stenting versus endoscopic papillotomy in the treatment of biliary-type pancreatitis: a prospective randomized study. In recent years percutaneous transhepatic biliary drainage (PTBD) has become a reliable method for the treatment of acute biliary-type pancreatitis. PTBD can be performed in any medical facility, and has been shown to be equal to endoscopic

sphincterotomy with regards to the frequency of pancreatic adverse events. The aim of this study was to examine the potential benefit of percutaneous cholangio-centric duct-to-duct (PCTDD) stenting in the treatment of acute biliary-type pancreatitis. A prospective randomized study was conducted in 41 inpatients with severe biliarytype pancreatitis treated by PCTDD stenting  $(n = 18)$  or ERCP  $(n = 23)$  for percutaneous transhepatic biliary drainage. A total of 18 patients with pancreatic

duct stones were randomized to one of the two methods of biliary drainage. The therapy was successful in 15 patients (83%) in the PCTDD group versus 19 patients (83%) in the ERCP group. In 3 patients the PCTDD stent could not be placed and in 1 patient the PCTDD stent could not be retrieved. The overall complications in the PCTDD group consisted of bile leakage, cholangitis, peritoneal effusion and persistent fever. The overall complication rate in the ERCP

group was mainly limited to minor bleeding at the papilla during ERCP. The length of stay in hospital was significantly shorter in the ERCP group (20 vs. 38 days). The severity of the underlying disease and pre-existing parenchymal disease did not influence the success rate. The median rate of secondary stenting was significantly higher in the ERCP group  $(55 \text{ vs. } 11\%)$ . This study shows that PCTDD stenting in patients with acute biliary-type pancreatitis is a viable, safe, and

effective alternative to ERCP.Constitutional Court of Bosnia and Herzegovina The Constitutional Court of Bosnia and Herzegovina () is the highest independent legal institution in Bosnia and Herzegovina. The court was founded in 2003 by the Constitution of Bosnia and Herzegovina. Structure The Court consists of 15 judges elected by

**What's New in the?**

### Recomposite any layers of an

image to create a single, new layer. For example, use the Recompose Layers command to show the layers of an image, arrange them vertically or horizontally, and reposition a layer. In some instances, this command can also be used to replace multiple layers of an image. Layers that are repositioned lose the previous selection. Adjust the size of all or selected pixels (using the Resize Pixels tool), create a box selection, or rotate an image by rotating selected pixels. The Mini Bridge

module is a small application that displays files and folders in Explorer on your Mac. Use Mini Bridge to organize your files and folders in Mac OS X. The Magic Wand tool is a simple and powerful tool that allows you to select and convert any pixels on your image. This tool works with both colors and grayscale images. The Adjustment Layers module is a collection of functions, tools, and settings that make it easy to change the appearance of multiple layers or an image as a whole. The

Adjustment Layers module includes the Curves, Graduated Filter, Burn, Dodge, and Sponge tools, and the Levels, Saturation, Color, and Hue/Saturation tools. The Filter Gallery contains many built-in filters that allow you to change or alter an image's color, contrast, lighting, and many other things. It's a great way to change the look of an image without using any additional Photoshop tools. Photoshop's Brush and Pen tools are similar to the tool palette in Paint Shop Pro. Both tools allow

you to apply brush and pen effects to an image. Brush tools allow you to paint pixel-by-pixel, while the Pen tool allows you to draw simple or complex line effects to your image. The Magic Eraser tool is a powerful tool that allows you to remove any unwanted pixels from your image. These are just some of the most popular tools in Photoshop. If you find a new and useful tool or setting, let us know by leaving a comment on our Photoshop CS6 tutorial site. AdvertisementThe Los Angeles

# Police Department is quietly

sweeping away many of its records from the 1990s when it had a series of scandals — including a scandal that led to the conviction of Mayor Richard Riordan. LAPD Chief William J. Bratton today said that "the 1990s was a time when we hired a lot of people in the leadership positions," but

Windows Windows 10, Windows 8.1, Windows 8, Windows 7, Windows Vista SP2 64-bit processor or 64-bit capable processor (Intel Core 2 Duo or AMD Phenom II X3) 1 GB of RAM (2 GB recommended) 2 GB of available hard drive space Graphics: Microsoft DirectX 10 compatible with Shader Model 4.0 DirectX: Version 9.0c (to ensure compatible drivers are installed) Sound: DirectX 9.0c compatible

### sound card with latest drivers Minimum System

### Related links:

<https://www.careerfirst.lk/sites/default/files/webform/cv/elltal464.pdf> [https://secureservercdn.net/198.71.233.189/5gf.5b5.myftpupload.com/wp](https://secureservercdn.net/198.71.233.189/5gf.5b5.myftpupload.com/wp-content/uploads/2022/06/How_to_download_Adobe_Photoshop_CS6_Enterprise.pdf?time=1656644865)[content/uploads/2022/06/How\\_to\\_download\\_Adobe\\_Photoshop\\_CS6\\_Enterprise.pdf?time=1656644865](https://secureservercdn.net/198.71.233.189/5gf.5b5.myftpupload.com/wp-content/uploads/2022/06/How_to_download_Adobe_Photoshop_CS6_Enterprise.pdf?time=1656644865) <https://superstitionsar.org/photoshop-brushes-download-photoshop-brushes/> [http://archlooks.com/wp-content/uploads/2022/07/Photoshop\\_Tutorials\\_FREE.pdf](http://archlooks.com/wp-content/uploads/2022/07/Photoshop_Tutorials_FREE.pdf) [https://lsafootball.com/wp-content/uploads/2022/07/adobe\\_photoshop\\_cs2\\_64\\_bit\\_free\\_download.pdf](https://lsafootball.com/wp-content/uploads/2022/07/adobe_photoshop_cs2_64_bit_free_download.pdf) <https://www.protiviti.com/KW-en/system/files/webform/files-private/photoshop-template-design-free-download.pdf> <https://www.mil-spec-industries.com/system/files/webform/kaicjaes999.pdf> [http://www.todaynewshub.com/wp-content/uploads/2022/07/Adobe\\_Photoshop\\_Elements\\_90\\_full\\_version.pdf](http://www.todaynewshub.com/wp-content/uploads/2022/07/Adobe_Photoshop_Elements_90_full_version.pdf) <https://majoriestoyanoff61.wixsite.com/epbemapa/post/photoshop-cs6-13-1-2-download> <https://aurespectdesoi.be/ps-teilnahme-6-05/> <https://www.awsn.org/system/files/webform/download-photoshop-background-texture.pdf> <https://frotastore.com/wp-content/uploads/2022/07/yamegif.pdf> <https://burmarauto.com/get-update-adobe-photoshop-cs6-install-free-2017/> [http://barrillos.es/wp-content/uploads/2022/07/Photoshop\\_Elements\\_12\\_Crack.pdf](http://barrillos.es/wp-content/uploads/2022/07/Photoshop_Elements_12_Crack.pdf) <https://www.opticlass.de/advert/download-adobe-photoshop-7-0-final-version/> <https://www.cameraitacina.com/en/system/files/webform/feedback/photoshop-cs3-software-download.pdf> <https://www.formworkcontractorsmelbourne.com/33367651-2/> <https://geveldecoratietas.be/system/files/webform/bijlages/photoshop-ps6-setup-download.pdf> <http://xn----btbbblceagw8cecbb8bl.xn--p1ai/adobe-photoshop-for-cs3/> [https://stepmomson.com/wp](https://stepmomson.com/wp-content/uploads/2022/07/PSD_to_Halftone_With_Over_75_Freebies_of_Photoshop_Effects__Actions.pdf)[content/uploads/2022/07/PSD\\_to\\_Halftone\\_With\\_Over\\_75\\_Freebies\\_of\\_Photoshop\\_Effects\\_\\_Actions.pdf](https://stepmomson.com/wp-content/uploads/2022/07/PSD_to_Halftone_With_Over_75_Freebies_of_Photoshop_Effects__Actions.pdf)